### 第一图书网, tushu007.com

### <<在线企业参考大全 Starting an>>

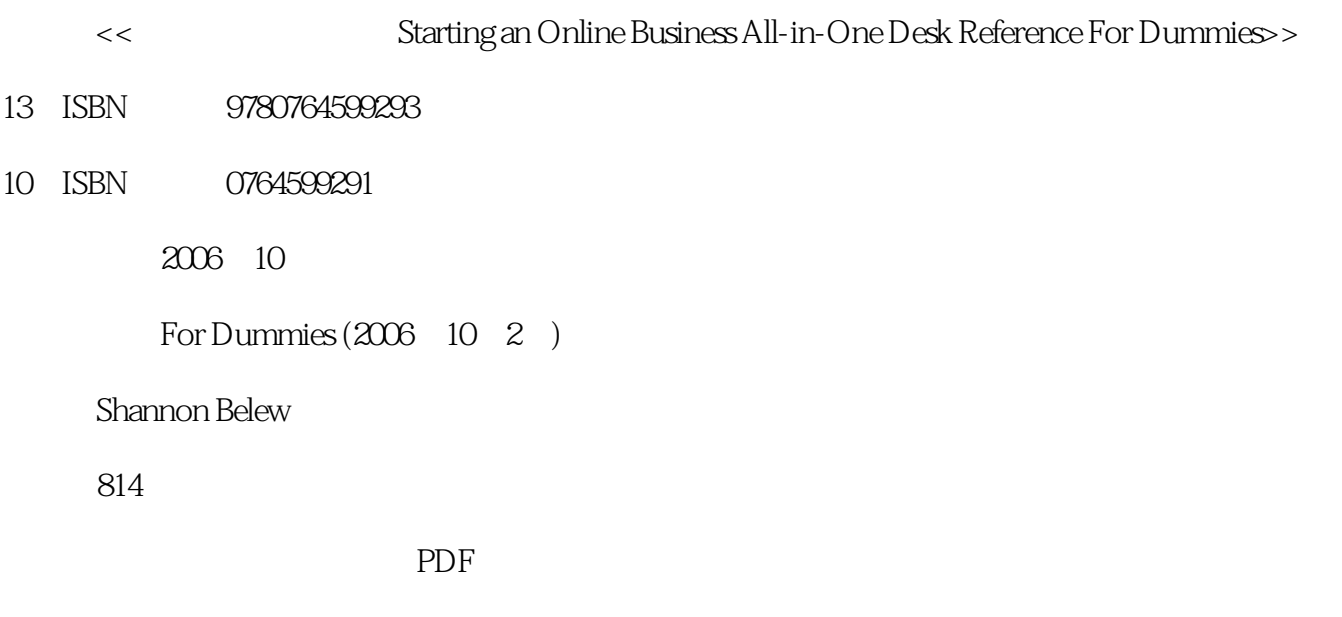

更多资源请访问:http://www.tushu007.com

### , tushu007.com

# <<在线企业参考大全 Starting an>>

Eleven minibooks comprising nearly 800 pages offer would-be online entrepreneurs all the information they need to launch an e-business and succeed in today's marketplace Unlike competing guides, this book explains how to redesign a site, retool marketing strategies, and run a nonprofit site as well as offering in-depth coverage of how to secure a site and move from retail to e-tail Minibooks cover online business basics, legal and accounting matters, Web site design, operational issues once a business is up and running, Internet security, how to boost sales, taking a brick-and-mortar business online, storefront selling at eBay and elsewhere, fundraising at a nonprofit site, running a niche e-business, and advanced e-commerce techniques and strategies

#### , tushu007.com

## <<在线企业参考大全 Starting an>>

Introduction Book I: Online Business Basics Chapter 1: Starting from Scratch Chapter 2: Turning Internet Dreams into Reality Chapter 3: Get with the Plan: Creating Your Business Plan Chapter 4: Financing Your Online Start-Up Chapter 5: Creating Online Policies Chapter 6: Setting Up Shop: Everything You Need for Online Efficiency Book II: Legal and Accounting Chapter 1: Minding the Law Chapter 2: To Inc or Not to Inc Chapter 3: The Trademark-and-Copyright Two-Step Chapter 4: Accounting for Taxes (And Then Some) Book III: Web Site Design Chapter 1: What's in a (Domain) Name? Chapter 2: Designing Customer-Friendly Sites Chapter 3: Building a Site Made for You Chapter 4: Finding the Host with the Most Chapter 5: Sizzling Content that Optimizes Searches Chapter 6: Lights, Camera, Action! Taking Your Site Live Book IV: Online and Operating Chapter 1: Determining Your Revenue Model Chapter 2: Making Money with Affiliate Programs Chapter 3: Selling Information for Profit Chapter 4: Paying Up with the Right Payment Options Chapter 5: Putting the (Shopping) Cart before the Horse Chapter 6: Taking Inventory Chapter 7: Fulfilling Expectations and Orders Book V: Internet Security Chapter 1: Understanding Security and Your Risks Chapter 2: Developing a Security Plan Chapter 3: Attacked! What to Expect from the Net-Thief Chapter 4: Securing Your Site and Your Business Chapter 5: Flying without Wires: Security Concerns in the Wireless World Book VI: Boosting Sales Chapter 1: Driving Traffic, Driving Sales Chapter 2: Special-Edition Public Relations for the Web Chapter 3: Web Marketing at Work Chapter 4: Converting Browsers to Buyers Chapter 5: Analyzing and Monitoring Your Customers Chapter 6: Mastering Search Engines, Optimization, and Rankings Book VII: Retail to E-Tail Chapter 1: Deciding to Move Your Store Online Chapter 2: Understanding the Differences between Real and Virtual Customers Chapter 3: Window Dressing for the Online Display Chapter 4: Making In-Store Customers Loyal Online Shoppers Chapter 5: Troubleshooting the Transition to E-Tail Book VIII: Storefront Selling Chapter 1: Instant E-Commerce with Storefronts Chapter 2: Mastering the Amazon Chapter 3: Let's Hear It for Yahoo! Chapter 4: Making eBay THE Way Chapter 5: New Storefronts, New Opportunities Book IX: Fundraising Sites Chapter 1: Raining Donations: Why Not-for-Profit Is Big Business Online Chapter 2: Adding Online Moneymakers to an Existing Site Chapter 3: Getting the Donor Base to Come to You Chapter 4: More Online Marketing Strategies for Nonprofit Organizations Chapter 5: Legal Considerations for Nonprofit Organizations Book X: Niche E-Commerce Chapter 1: Discovering Niche Markets Chapter 2: Over 50 and BOOMING Chapter 3: Women and Children Only Chapter 4: Crossing Borders and Selling Internationally Chapter 5: Micro-Commerce Book XI: E-Commerce Advanced Chapter 1: Overhauling the Business Chapter 2: Time to Redesign Chapter 3: Expanding Products to Increase Stagnant Sales Chapter 4: Bringing Former Customers (Back) Home Chapter 5: Revisiting Marketing Strategies Chapter 6: Hiring Experts to Get Business Rolling Again Chapter 7: Transitioning a Small Site into Big Business Index

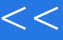

, tushu007.com

<< Starting an>>

本站所提供下载的PDF图书仅提供预览和简介,请支持正版图书。

更多资源请访问:http://www.tushu007.com